## Cisco Webex Room 系列 Touch10 快速参考指南 CE9.14

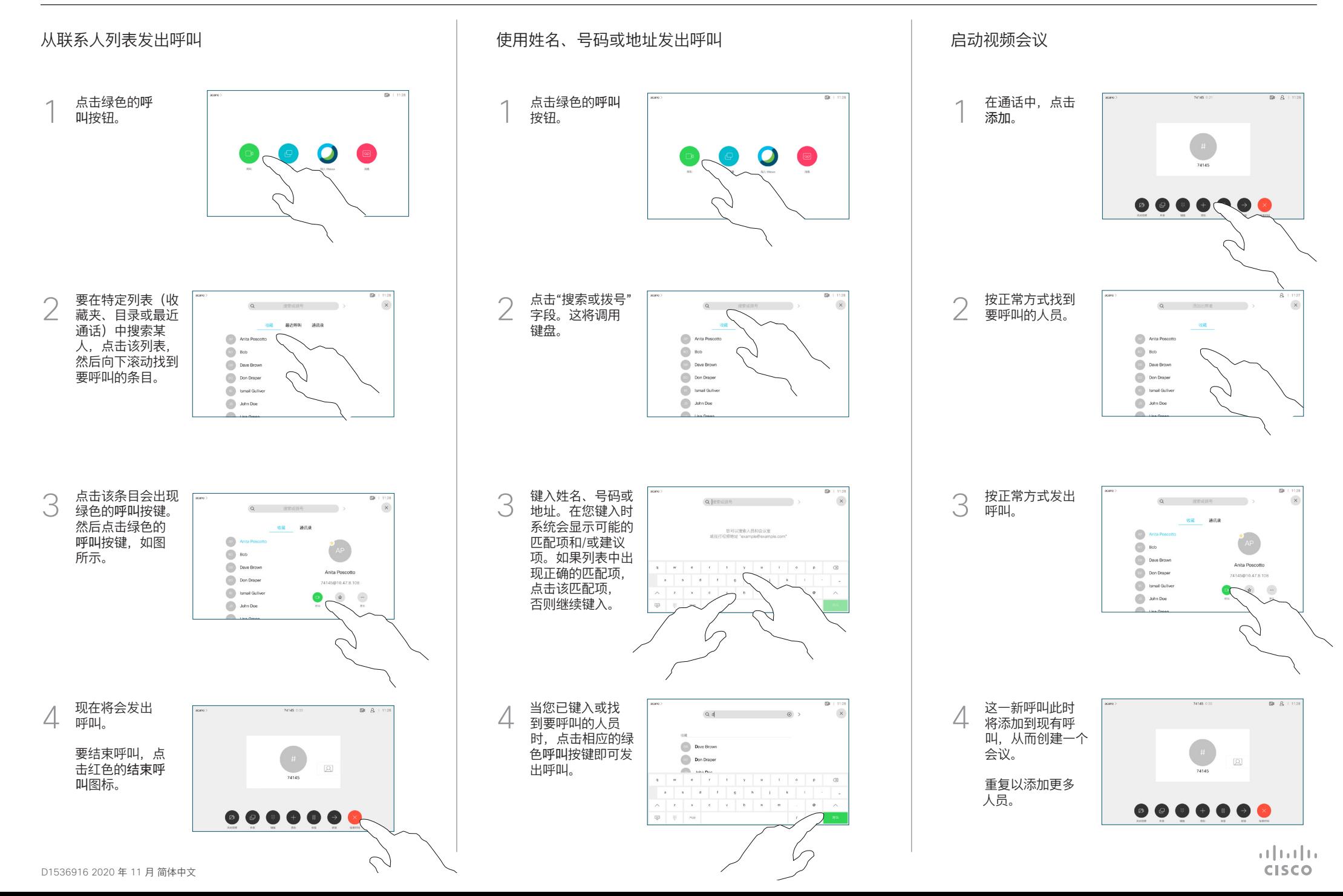

## Cisco Webex Room 系列 Touch10 快速参考指南 CE9.14

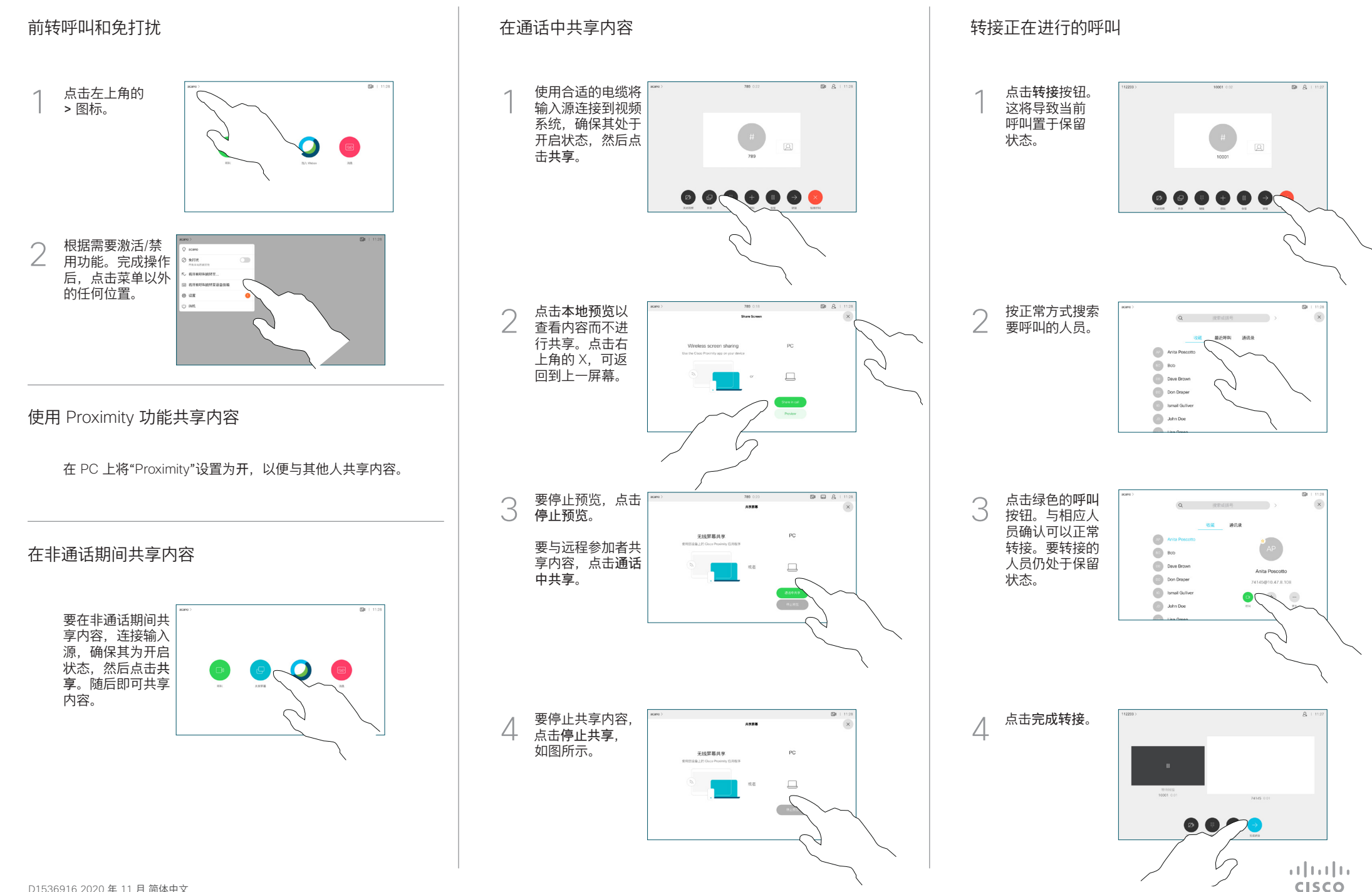